## JSON-Dokumente

 $\{$ "name" : "Kiwi", "group" : "Fruits", "subgroup" : "Tropical fruits", "nutrients" : { "Carbohydrate" : 20945.0, "Energy" : 176.0, "Fat" : 1955.0, "Fiber" : 1925.0, "Proteins" : 1421.3 }, "description" : " The kiwifruit, often shortened to kiwi in many parts of the world, is the edible berry of a woody vine in the genus Actinidia. The most common cultivar group of kiwifruit (''Hayward'') is oval, about the size of a large hen''s egg (5?8 centimetres in length and 4.5?5.5 centimetres in diameter). It has a fibrous, dull greenish-brown skin and bright green or golden flesh with rows of tiny, black, edible seeds. The fruit has a soft texture and a sweet but unique flavor, and today is a commercial crop in several countries, such as Italy, New Zealand, Chile, Greece and France. " JSON-Dokumente<br>
Freitag, 11. März 2022 09:20<br>
{<br>
"name" : "Kiwi",

}'

## JSON in Postgres

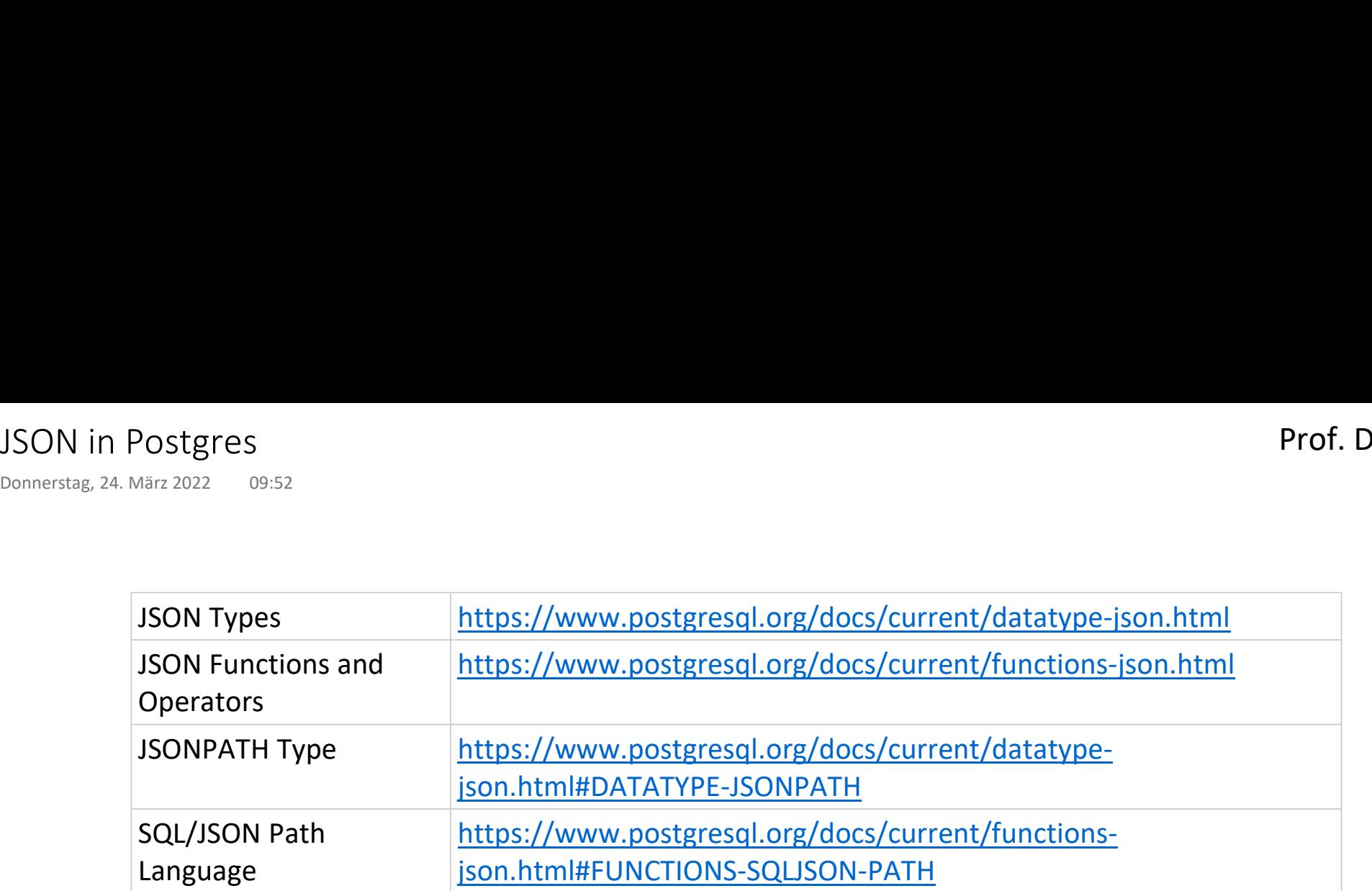

## food - Daten

```
insert into food values('{ 
create table food (
                                      "name" : "Kiwi", 
                                      "group" : "Fruits", 
                                      "subgroup" : "Tropical fruits", 
                                      "nutrients" : { 
                                          "Carbohydrate" : 20945.0, 
                                          "Energy" : 176.0, 
                                          "Fat" : 1955.0, 
                                          "Fiber" : 1925.0, 
                                          "Proteins" : 1421.3 
                                      }, 
                                      "description" : "
                                          The kiwifruit, often shortened to kiwi in many parts of the world, 
                                          is the edible berry of a woody vine in the genus Actinidia. 
                                          The most common cultivar group of kiwifruit (''Hayward'') is oval, 
                                          about the size of a large hen''s egg (5?8 centimetres in length 
                                          and 4.5?5.5 centimetres in diameter). It has a fibrous, dull 
                                          greenish-brown skin and bright green or golden flesh with rows of 
                                          tiny, black, edible seeds. The fruit has a soft texture and a sweet 
                                          but unique flavor, and today is a commercial crop in several 
                                          countries, such as Italy, New Zealand, Chile, Greece and France.
                                          " 
                                 }');
         doc jsonb
     ); \overline{\phantom{a}}Freitag, 11. März 2022 09:20<br>
Freitag, 11. März 2022 09:20<br>
create table food (insert into food values('{<br>
doc jsonb "name" : "Kiwi",<br>
): "group" : "Fruits".
```
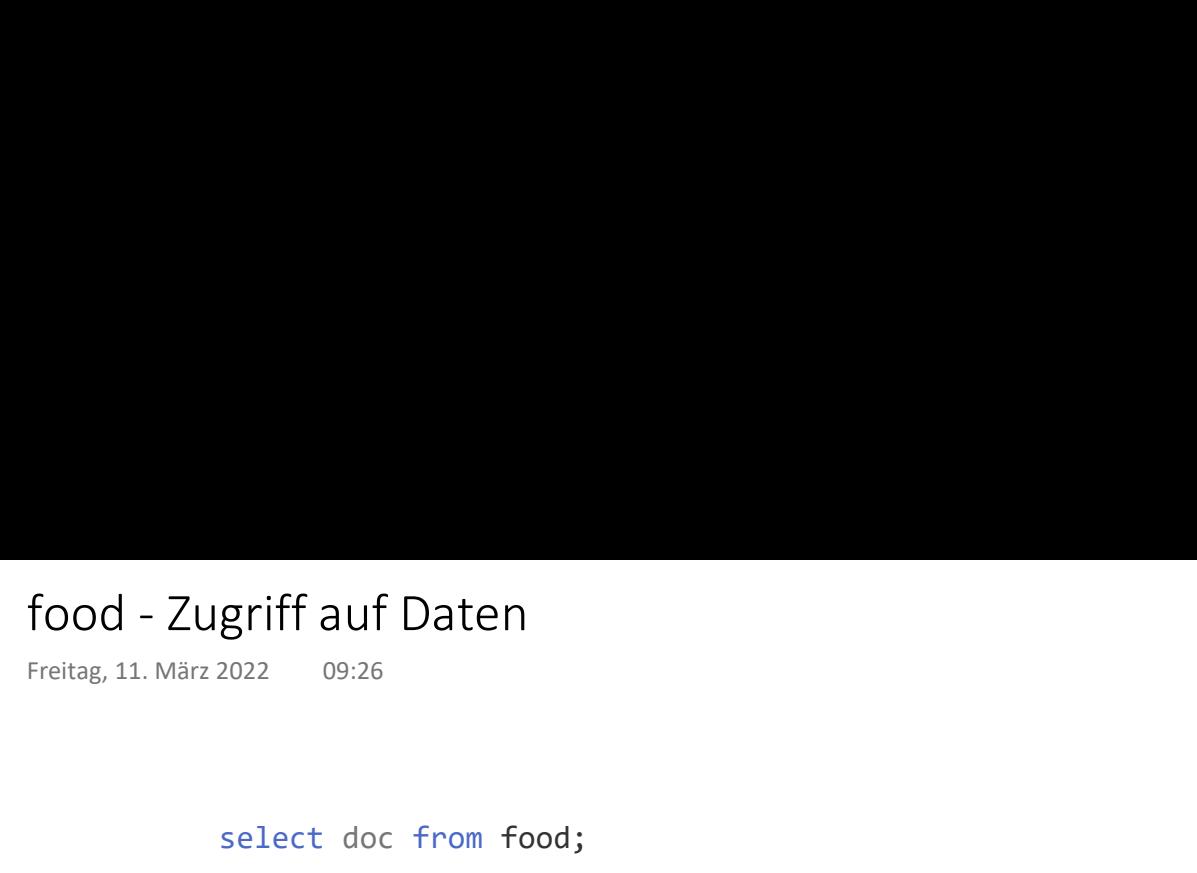

select doc from food;

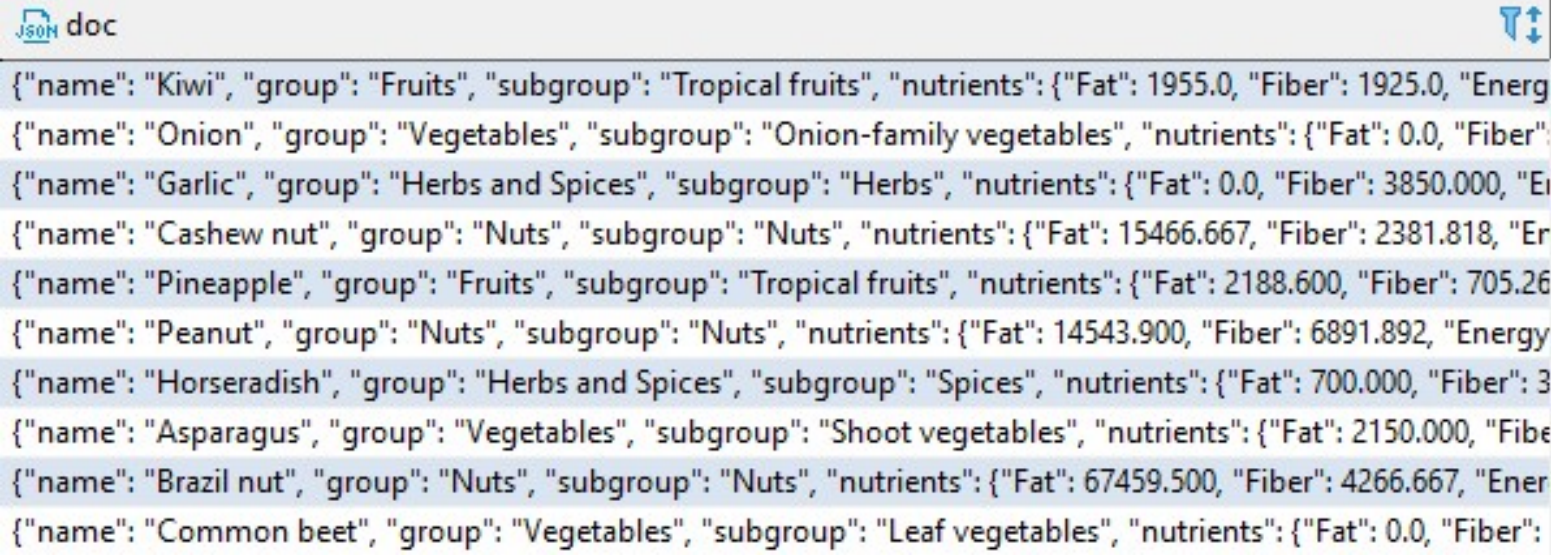

# food - Extraktion von Daten Freitag, 11. März 2022 09:29<br>
Freitag, 11. März 2022 09:29<br>
Select<br>
doc->>'name' as fname<br>
doc->>'groun' as fgro

select

doc->>'name' as fname, doc->>'group' as fgroup, doc->'nutrients' as nutrients from food;

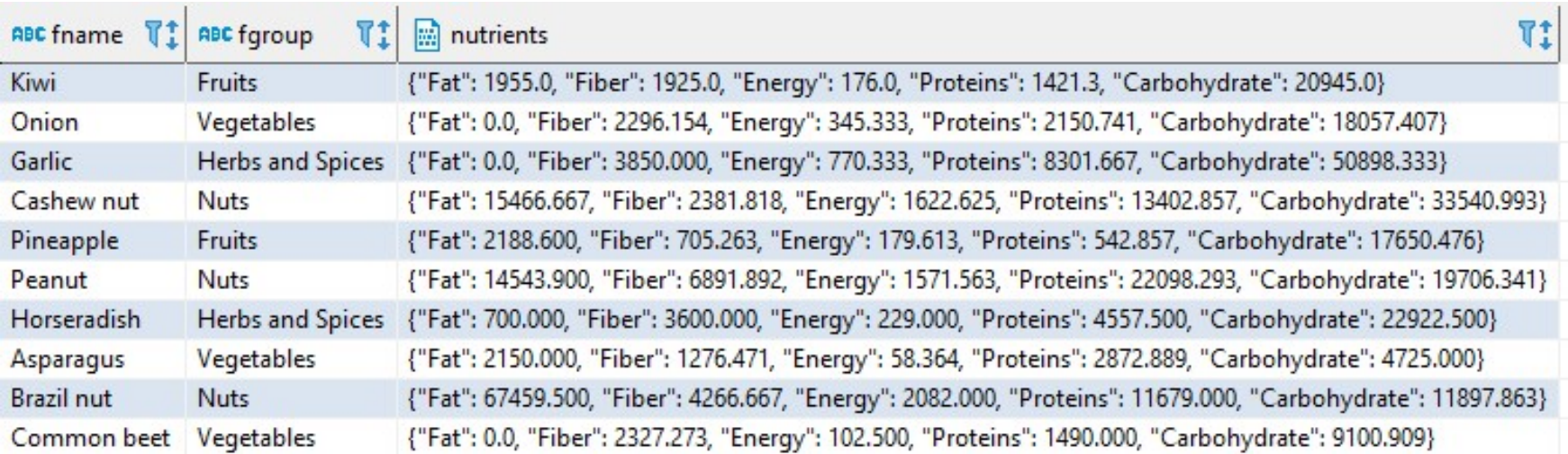

# food - Extraktion geschachtelter Daten Freitag, 11. März 2022 09:39<br>Freitag, 11. März 2022 09:39<br>select

### select

```
doc->>'name' as fname,
 (doc->'nutrients'->>'Fat')::float as fat 
from food;
```
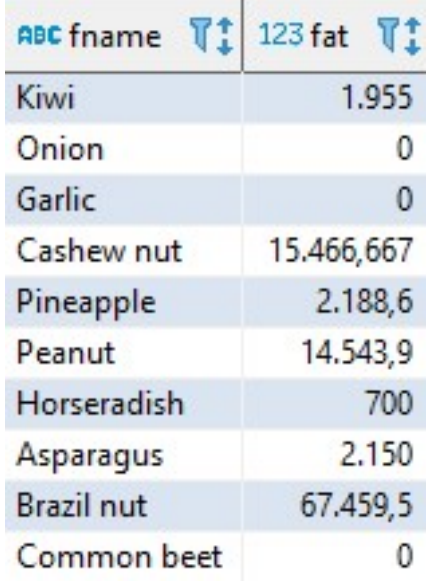

# food - Aggregation mit Schachtelung food - Aggregation mit Schachtelung<br>Freitag, 11. März 2022 09:56<br>Discopersion of the Machtelung

## select

doc->>'group' as fgroup, sum((doc->'nutrients'->>'Fat')::float) as fat from food group by doc->>'group';

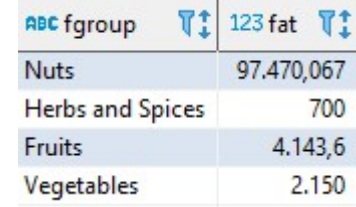

## tracks - data / jsonpath 1

create table tr ( jsondata jsonb );  $\overline{\phantom{a}}$ insert into tr values (  $\{$   $\{$  $"$ track": { "segments": [  $\{$ "location": [ 47.763, 13.4034 ], "start time": "2018-10-14 10:05:14", "HR": 73 },  $\{$ "location": [ 47.706, 13.2635 ], "start time": "2018-10-14 10:39:21", "HR": 135 }  $\mathbf{J}$  , and the set of the set of the set of the set of the set of the set of the set of the set of the set of the set of the set of the set of the set of the set of the set of the set of the set of the set of the set } }' );  $\overline{\phantom{a}}$ tracks - data / jsonpath 1<br>
Donnerstag, 24. März 2022 09:24<br>
create table tr (\$1500 isondata isonh

```
$ ist die Wurzel des JSON-Ausdrucks
select 
 jsonb path query(
  jsondata,
  '$'
 ) and the contract of \mathcal{L}from tr;
\{"track": {
    "segments": [
       \{"HR": 73,
         "location": [
           47.763,
           13.4034
         ],
         "start time": "2018-10-14 10:05:14"
       },
       \{"HR": 135,
         "location": [
           47.706,
           13.2635
         ],
         "start time": "2018-10-14 10:39:21"
       }
    \mathbf{J} , and the contract of \mathbf{J}}
}
```
tracks - jsonpath 2

```
Pfade werden durch "." gebildet
                               select 
                                 jsonb_path_query(
                                  jsondata,
                                  '$.track.segments'
                                 ) and the set of \overline{\phantom{a}}from tr;
                                [
                                   \{"HR": 73,
                                     "location": [
                                        47.763,
                                        13.4034
                                      ],
                                     "start time": "2018-10-14 10:05:14"
                                   },
                                   \{"HR": 135,
                                     "location": [
                                        47.706,
                                        13.2635
                                      ],
                                     "start time": "2018-10-14 10:39:21"
                                   }
                                \mathbf{J} , the contract of the contract of \mathbf{J}tracks – jsonpath 2<br>Donnerstag, 24. März 2022 09:24<br>Pfade werden durch "." gebildet
```
# tracks - jsonpath 3 tracks - jsonpath 3<br>Donnerstag, 5. Mai 2022 08:19<br>
08:19

### Zugriff auf alle Listenelemente

```
select 
  jsonb_path_query(
    jsondata,
     '$.track.segments[*]'
   ) and the set of \overline{a} and \overline{b} and \overline{a} and \overline{a} and \overline{a} and \overline{a} and \overline{a} and \overline{a} and \overline{a} and \overline{a} and \overline{a} and \overline{a} and \overline{a} and \overline{a} and \overline{a} and \overline{a} 
from tr;
\{"HR": 73,
    "location": [
         47.763,
         13.4034
     ],
    "start time": "2018-10-14 10:05:14"
}
\{"HR": 135,
     "location": [
         47.706,
         13.2635
     ],
    "start time": "2018-10-14 10:39:21"
}
```

```
Zugriff auf ein Listenelement
```

```
select 
 jsonb_path_query(
  jsondata,
   '$.track.segments[0]'
 ) and the set of \overline{\phantom{a}}from tr;
\{"HR": 73,
  "location": [
     47.763,
     13.4034
   ],
  "start time": "2018-10-14 10:05:14"
}
```
# tracks - jsonpath 4 tracks - jsonpath 4<br>Donnerstag, 5. Mai 2022 08:19<br>
08:19

Zugriff auf Bestandteile der Listenelemente

```
select 
      jsonb_path_query(
             jsondata,
              '$.track.segments[*].location'
        ) and the set of \overline{a} and \overline{b} and \overline{a} and \overline{a} and \overline{a} and \overline{a} and \overline{a} and \overline{a} and \overline{a} and \overline{a} and \overline{a} and \overline{a} and \overline{a} and \overline{a} and \overline{a} and \overline{a} 
from tr;
```
[47.763, 13.4034] [47.706, 13.2635] Anwendung einer Funktion

```
select 
  jsonb_path_query(
    jsondata,
    '$.track.segments.size()'
  ) and the set of \overline{\phantom{a}}from tr;
```
2 and 2 and 2 and 2 and 2 and 2 and 2 and 2 and 2 and 2 and 2 and 2 and 2 and 2 and 2 and 2 and 2 and 2 and 2

tracks - jsonpath 5

```
Filterausdrücke - ? (Bedingung)
                                @ Zugriff auf Elemente
                                select 
                                  jsonb_path_query(
                                    jsondata,
                                     '$.track.segments[*].HR ? (@ > 130)'
                                   ) and the contract of \mathcal{L}from tr;
                                 135
                                Fortsetzung des Pfades nach der Filterung
                                select 
                                  jsonb_path_query(
                                    jsondata,
                                     \frac{1}{2}$.track.segments[*] ? (@.HR > 130)."start time"'
                                   ) and the contract of \mathcal{L}from tr;
                                "2018-10-14 10:39:21"
                                Hintereinanderschaltung von Filterausdrücken
                                select 
                                  jsonb_path_query(
                                    jsondata,
                                     '$.track.segments[*] ? (@.location[1] < 13.4) ? (@.HR > 130)."start time"'
                                   ) and the contract of \overline{a}from tr;
                                "2018-10-14 10:39:21"
tracks – jsonpath 5<br>
Donnerstag, 24. März 2022 09:24<br>
Filterausdrücke – ? (Bedingung)<br>
@ Zugriff auf Elemente<br>
select
```

```
tracks - jsonpath 6
```

```
Filterausdrücke auf verschiedenen Schachtelungsebenen
                                            select 
                                               jsonb_path_query(
                                                  jsondata,
                                                   '$.track.segments[*] ? (@.location[1] < 13.4).HR ? (@ > 130)'
                                                ) and the contract of \mathcal{L}from tr;
                                             135
                                            Schachtelung von Filterausdrücken
                                            select 
                                               jsonb_path_query(
                                                  jsondata,
                                                   \check{B}.track ? (exists(@.segments[*] ? (@.HR > 130))).segments.size()'
                                                ) and the set of \overline{a} and \overline{a} and \overline{a} and \overline{a} and \overline{a} and \overline{a} and \overline{a} and \overline{a} and \overline{a} and \overline{a} and \overline{a} and \overline{a} and \overline{a} and \overline{a} and \overline{a} and \overline{a} 
                                            from tr;
                                             2
tracks – jsonpath 6<br>
Donnerstag, 24. März 2022 09:24<br>
Filterausdrücke auf verschiedenen Schachtelungse
```
# gm - Daten gm – Daten<br>Donnerstag, 24. März 2022 09:24<br>select \* from gm;

select jsonb pretty(jsonb agg(kunden)) from gm;

### select \* from gm;

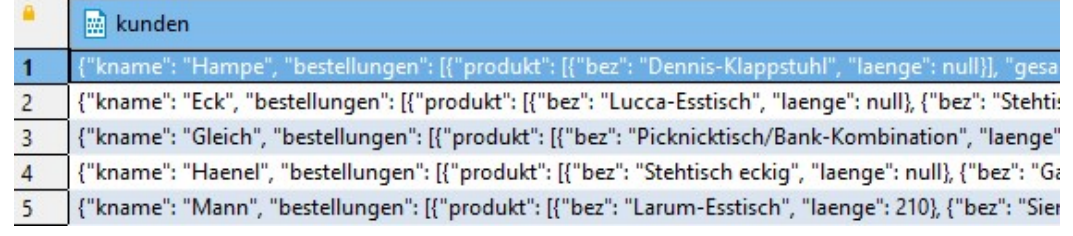

### select

```
kunden->> 'kname' as kname,
  jsonb path query(
   kunden,
    '$.bestellungen.size()'
  )::integer as anzahl_bestellungen
from gm;
```
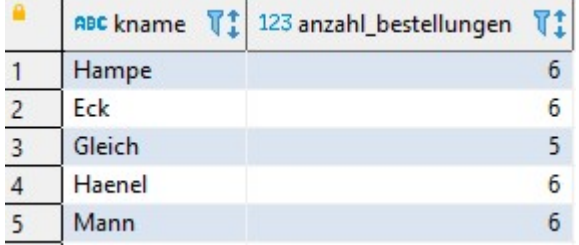

```
[
 \{"kname": "Hampe",
   "bestellungen": [
     \{"produkt": [
        \{"bez": "Dennis-Klappstuhl",
          "laenge": null
        }
       ],
      "gesamtpreis": 95.25,
      "bestelldatum": "2017-07-04"
     },
     \{"produkt": [
        \{"bez": "Stehtisch rund",
          "laenge": null
        },
        \{"bez": "Pflanztopf Lanz",
          "laenge": null
        }
       ],
      "gesamtpreis": 322.25,
      "bestelldatum": "2018-05-02"
     },
     {
      "produkt": [
        \{"bez": "Lucca-Esstisch",
          "laenge": null
        },
…
589 Zeilen
```
## gm - Erzeugung von Objekten

```
select jsonb pretty (jsonb build object (
          'kname', kunden #> '{kname}',
          'bestellungen', 
          json_build_array (
           kunden #> '{bestellungen, 0}',
           kunden #> '{bestellungen, 1}'
            ) and the contract of \mathcal{L}))
        from gm
        where kunden->>'kname'='Hampe';
        \{"kname": "Hampe",
           "bestellungen": [
               \{"produkt": [
                       \{"bez": "Dennis-Klappstuhl",
                          "laenge": null
                       }
                   ],
                   "gesamtpreis": 95.25,
                   "bestelldatum": "2017-07-04"
               },
               \{"produkt": [
                       \{"bez": "Stehtisch rund",
                          "laenge": null
                       },
                       \{"bez": "Pflanztopf Lanz",
                          "laenge": null
                       }
                   ],
                   "gesamtpreis": 322.25,
                   "bestelldatum": "2018-05-02"
               }
            \mathbf{J} , and the set of the set of the set of the set of the set of the set of the set of the set of the set of the set of the set of the set of the set of the set of the set of the set of the set of the set of the set 
        }
gm - Erzeugung von Objekten<br>
Donnerstag, 24. März 2022 09:24<br>
select jsonb_pretty (jsonb_build_object (<br>
"kname", kunden #> "{kname}",<br>
"bestellungen",<br>
json_build_array (<br>
kunden #> "{hestellungen_@}"
```
## Prof. Dr. Ingo Claßen

```
select jsonb build object (
       'kname', kunden #> '{kname}',
       'bestellungen', 
         jsonb_build_object (
                   'Anzahl',
                  jsonb path query(
                         kunden,
                         '$.bestellungen[0].produkt.size()'
                   ) and the set of \overline{a} and \overline{b} and \overline{a} and \overline{a} and \overline{a} and \overline{a} and \overline{a} and \overline{a} and \overline{a} and \overline{a} and \overline{a} and \overline{a} and \overline{a} and \overline{a} and \overline{a} and \overline{a} 
          ) and the set of \overline{a} and \overline{a} and \overline{a} and \overline{a} and \overline{a} and \overline{a} and \overline{a} and \overline{a} and \overline{a} and \overline{a} and \overline{a} and \overline{a} and \overline{a} and \overline{a} and \overline{a} and \overline{a} 
) as anz_produkte
from gm;
```
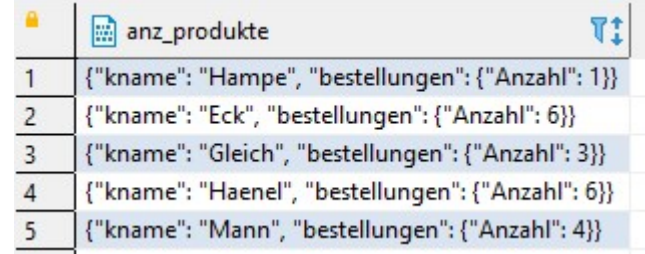

#> Zugriff auf Elemente über einen Pfad

## gm - JsonPath - Reguläre Ausdrücke

 $\overline{\phantom{0}}$ 

```
select kunden->>'kname',
         jsonb_path_query(
            kunden,
            '$.bestellungen[*] ? (@.gesamtpreis > 300).produkt.bez ? (@ like_regex "tisch$")'
         ):: text 
      from gm;
gm - JsonPath - Reguläre Ausdrücke<br>
<sub>Donnerstag,</sub> 24. März 2022 09:24<br>
select kunden->>'kname',<br>
select kunden->>'kname',
```
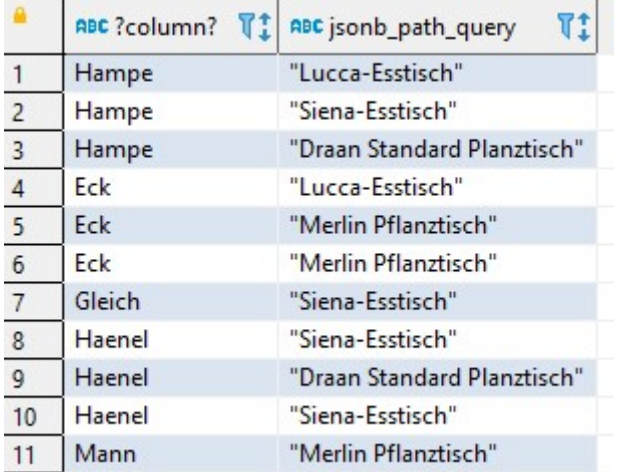